# **Foreman - Feature #35738**

## **Add git mailmaps where needed**

11/09/2022 12:24 PM - Ewoud Kohl van Wijngaarden

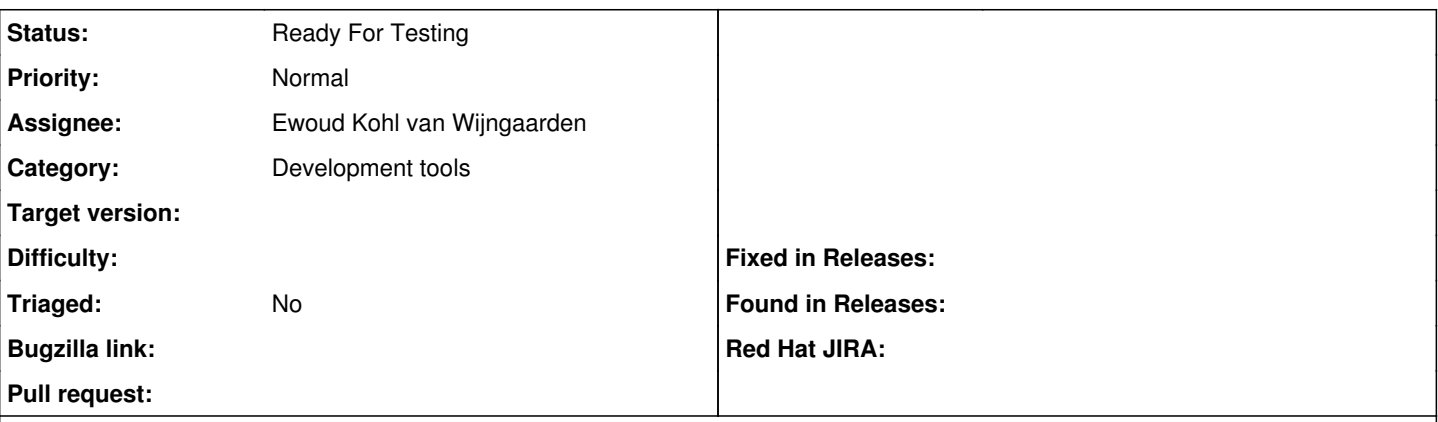

### **Description**

In the release notes we like to credit people based on the git log, but regularly people use multiple names. Git has a mailmap feature [\(https://git-scm.com/docs/gitmailmap](https://git-scm.com/docs/gitmailmap)) which allows mapping it back to one single name.

Today we have a [script with an author map](https://github.com/theforeman/theforeman.org/blob/fa324567d2ccb032dbf8bfe9b289d0e2606d1dd0/scripts/committers.rb#L42-L133) but as we're moving to foreman-documentation it's nice to implement this in repositories themselves so no specific tooling is needed.

#### **History**

### **#1 - 11/09/2022 12:26 PM - The Foreman Bot**

- *Status changed from New to Ready For Testing*
- *Assignee set to Ewoud Kohl van Wijngaarden*

*- Pull request https://github.com/theforeman/foreman/pull/9507 added*

## **#2 - 04/26/2024 12:00 PM - The Foreman Bot**

*- Pull request deleted (https://github.com/theforeman/foreman/pull/9507)*